## **Linx Degust Web 3.0.25.0**

Data de liberação: 27/07/2016

## **CORREÇÕES**

- Realizado ajuste no relatório DRE Parcial/Mensal (**Relatórios >>> Financeiro >>> DRE >>> DRE Mensal/Parcial**), referente a despesa configurada como FRETE. Na configuração da despesa, é possível informar se ela **Influência CMV** e neste caso, ela deve ser apresentada no bloco "Gastos de Estoque" para o DRE por CMC. Caso ela não esteja configurada como **Influencia CMV** e sendo uma despesa operacional, deve ser apresentada no bloco de "Despesas Operacionais".
- Realizado ajuste no relatório Consumo de Funcionário (**Relatórios >>> Estoque >>> Consumo de Funcionários**), onde ao filtrar "geral", o seu total não conferia com o mesmo relatório filtrado "detalhado". De acordo com a configuração do relatório, os valores que devem ser apresentados deve seguir a seguinte regra:

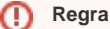

"Caso a loja seja relacionada a uma loja principal, os valores de custos referente aos lançamentos deverão vir da loja principal, caso contrário, os valores serão referentes da loja onde foram efetuados os lançamentos".

- Ajuste no relatório de Consumo de Funcionário quando filtrado por funcionário, onde vinha apresentar "Erro de Instrução SQL". **TP14800356.**
- Realizado ajuste no relatório "Apuração de Inventário" (**Relatórios >>> Estoque >>> Apuração de Inventário**) quando utilizado o filtro "Lojas Coligadas", onde ao realizar os lançamentos de estoque referente as entradas e saidas das lojas coligadas não estavam contabilizando no relatório. – **TP13268312**.

**Orientação para utilizar o relatório com Lojas Coligadas** ◯

01 – No cadastro de loja coligada (**Cadastro >>> Loja >>> Loja**), na aba "Config. e Dados (I)", a opção "Loja Principal" deve estar configurada;

02 – Na tela de filtro do relatório de Apuração de Inventário, para a opção "Lojas Coligadas" esteja habilitada, a opção "Departamento de Estoque" deve ficar selecionada sendo a opção em branco.

- Ajustado o relatório Mapa Resumo ECF (**Relatórios >>> Financeiro >>> Mapa Resumo ECF)** referente a apresentação das informações fiscais do cabeçalho, onde não eram apresentados os valores de NFC-e e ECF juntos. -**TP14638770 - TP14642113 - TP14646108 - TP14766506**.
- Ajustado o Relatório de Movimentação de Produto Comparativo (**Relatórios >>> Produto de Venda >>> Mov.Produtos / Comparativo**), onde o relatório não estava apresentando todos os produtos quando estes estavam ligados a um produto principal. - **TP14269558 - TP14428746**.
- Correção na causa raiz da duplicação dos lançamentos de despesas e de extrato bancário, onde ao efetuar o pagamento de uma despesa por conta bancária apresentava o registro duplicado no sistema. **TP14406 939.**
- Ajuste no relatório Movimentação Ítem de Saída de Estoque (**Relatórios >>> Estoque >>> Mov.Itens de Saída de Estoque**), onde apresentava um erro na soma das colunas referente as saídas dos itens e ocasionando um valor total incorreto. - **TP13875587 - TP14016202 - TP14196157.**